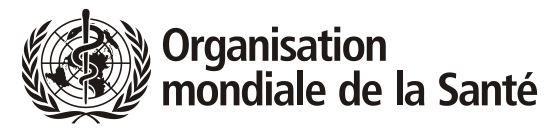

**CONSEIL EXÉCUTIF EB149/INF./2 Cent quarante-neuvième session 26 mai 2021 Point 2 de l'ordre du jour provisoire**

# **Questions de prise de décisions et de procédure sur le système en ligne**

# **Guide pratique**

La prise de décisions à la cent quarante-neuvième session du Conseil exécutif s'effectue conformément au Règlement intérieur modifié par les procédures spéciales devant régir la conduite des séances en ligne du Conseil exécutif. Les paragraphes 7 à 10 des procédures spéciales prévoient ce qui suit :

*7. Dans la mesure du possible, toutes les décisions du Conseil exécutif doivent être prises par consensus. En tout état de cause, aucune décision n'est prise par vote à main levée ou au scrutin secret.*

*8. Au cas où un vote est nécessaire, il se déroule par appel nominal, à l'aide du système en ligne.*

*9. Au cours d'un vote par appel nominal, si un délégué ne vote pas pour une raison quelconque lors de l'appel nominal, il est appelé une deuxième fois après l'appel initial. Si le délégué ne vote pas au deuxième appel, la délégation concernée est considérée comme absente.*

*10. Les procédures présentées ci-dessus sont adoptées aux fins des sessions en ligne du Conseil exécutif uniquement à titre de mesures exceptionnelles visant à permettre à l'Organisation de poursuivre ses travaux dans la situation exceptionnelle découlant de la pandémie de maladie à coronavirus 2019 (COVID-19) et ne doivent pas être considérées comme créant un précédent pour les futures sessions en présentiel du Conseil exécutif.*

Par conséquent, les décisions seront principalement prises par consensus. Dans le cas où un vote serait nécessaire, il se déroulera par appel nominal sur le système en ligne. La présente note fournit des indications et des informations pratiques sur la façon dont se déroulera le vote par appel nominal sur le système en ligne et indique comment des questions de procédure peuvent être soulevées au cours de la réunion.

# **Vote – Qui peut voter ?**

Seuls les membres du Conseil exécutif ont le droit de vote. Chaque membre du Conseil dispose d'une voix.

Dans chaque délégation, le membre (c'est-à-dire la personne dûment désignée pour siéger au Conseil) est habilité à voter. Il ou elle peut désigner un suppléant pour voter. En l'absence du membre ou de son suppléant, le Président peut permettre à un conseiller de voter, si le membre le demande par écrit. [1](#page-1-0)

Les personnes identifiées dans le système comme membre, suppléant ou conseiller sont dès lors autorisées à voter au nom de leur délégation. Comme lors d'une réunion physique, la question de l'autorisation au sein de la délégation relève de la délégation elle-même ; suivant la pratique normale, si un conseiller qui a été enregistré comme membre de la délégation se présente pour voter au nom de celle-ci, on supposera qu'il est dûment autorisé à le faire.

Avant le début du scrutin, les délégations sont invitées à indiquer quel membre de la délégation votera pour elle. Cette personne doit alors le signaler au Secrétariat en utilisant la fonction « lever la main » dans Zoom pour se faire connaître dès l'ouverture du scrutin.

Tous les autres délégués et participants sont priés de ne pas lever la main pour quelque raison que ce soit pendant le scrutin afin que seuls ceux qui votent réellement aient la main levée. Le modérateur utilisera la fonction « lever la main » pour déterminer à qui donner la parole lorsque chaque délégation est appelée à voter. Veuillez vous assurer que la personne qui va voter est le membre (c'est-à-dire la personne dûment désignée pour siéger au Conseil), son suppléant ou un conseiller, pour autant que les conditions énumérées ci-dessus soient remplies.

Veuillez également vous assurer qu'elle est connectée au système Zoom au moment où le scrutin commence. Les deux fonctions audio et vidéo<sup>[2](#page-1-1)</sup> doivent être activées, de sorte que la personne puisse être clairement vue sur la caméra et entendue quand elle vote. (Dans certains cas, il faudra peut-être activer la fonction vidéo au niveau central, ce qui devra être fait après que la personne qui vote aura levé la main dans le système.)

# **Procédure de vote**

La procédure de vote sera exposée par le Conseiller juridique avant l'ouverture du scrutin.

Les membres du Conseil exécutif seront appelés un par un à voter. Ils seront appelés par ordre alphabétique, en commençant par une lettre qui sera tirée au sort.

Si plus d'un membre d'une délégation a levé la main, la délégation concernée doit intervenir pour que les mains de tous les membres de la délégation, sauf un, soient abaissées. Si, lorsque la parole doit être donnée à la délégation, plus d'un membre de la délégation a la main levée, la parole sera donnée au membre de la délégation ayant le rang le plus élevé sur les pouvoirs remis.

Le Secrétariat appellera le nom des délégations devant voter les unes après les autres. Lorsque le nom d'une délégation est appelé, la personne qui vote doit activer son micro et, si elle ne l'a pas déjà fait, sa caméra vidéo. Elle doit marquer une pause pour s'assurer qu'elle peut être vue et entendue. Elle doit ensuite indiquer clairement le nom de sa délégation.

<sup>1</sup> Article 30 du Règlement intérieur du Conseil exécutif.

<span id="page-1-1"></span><span id="page-1-0"></span><sup>&</sup>lt;sup>2</sup> S'il s'avère lors de la session que plusieurs délégations ont des problèmes importants de connexion vidéo, le Président peut proposer avant le début du scrutin d'accepter les votes exprimés via la connexion audio uniquement sur le système en ligne.

Le Secrétariat demandera le vote de la délégation et la personne qui vote devra à nouveau indiquer le nom de la délégation et voter (OUI/NON/ABSTENTION). Le Secrétariat répétera ces informations et le vote sera enregistré.

Exemple :

Secrétariat : *Pays* X.

Membre de la délégation : *Ici le pays X*.

Secrétariat : *Pouvons-nous connaître le vote du pays X, s'il vous plaît ?*

Membre de la délégation : *Pays X, abstention.*

Secrétariat : *Pays X, abstention*.

Si la personne qui vote ne peut pas être clairement vue et entendue, le Secrétariat appellera le nom de la délégation une deuxième fois. Sauf s'il y a des problèmes audio ou vidéo évidents pouvant être résolus immédiatement, le nom de la délégation ne sera généralement appelé que deux fois au premier tour avant que l'appel nominal ne passe au prochain membre du Conseil exécutif.

Lorsque tous les membres du Conseil exécutif ont été appelés au premier tour, un second tour de scrutin a lieu. Les membres du Conseil exécutif qui n'ont pas exprimé leur vote au premier tour seront appelés, dans le même ordre, au second tour.

Les délégations qui, pour une raison quelconque, ne votent pas au premier ou au second tour de l'appel nominal seront enregistrées comme absentes.

#### **Que se passera-t-il s'il est impossible de joindre un membre votant ?**

Si un membre votant a levé la main dans le système mais ne peut être joint lorsque la parole lui est donnée ou si la connexion n'est pas suffisamment bonne pour permettre le vote, la délégation est invitée à envisager de désigner un autre de ses membres pour voter au deuxième appel. Si, lors du deuxième appel, la personne ne peut être jointe, la délégation aura la possibilité de demander à un autre de ses membres de lever la main dans le système et de prendre la parole pour voter.

Les délégations sont invitées à suivre attentivement les indications données séparément pour optimiser la connectivité et éviter que des problèmes ne surviennent.

Un service d'aide technique est disponible :

### **Adresse électronique : [GBS-IT-Support@who.int](mailto:GBS-IT-Support@who.int)**

#### **Téléphone : +41 22 791 21 11**

Étant donné que l'identification visuelle sert de garantie supplémentaire pour l'intégrité du vote, un vote ne peut pas être exprimé sans connexion vidéo permettant de voir clairement la personne qui vote. Pour la même raison, un vote ne peut pas être accepté par « chat » ou par communication téléphonique. À la rigueur, si le son est trop mauvais ou s'il n'y a pas de son, un vote peut être exprimé par connexion vidéo en écrivant le vote sur une feuille de papier et en la tenant devant la caméra.

#### **Quelles sont les mesures prises pour garantir la sécurité du vote ?**

Des liens personnels seront communiqués à chaque membre de délégation inscrit pour accéder aux salles en ligne. Ces liens seront envoyés à l'adresse électronique unique fournie lors du processus d'inscription.

Il est conseillé aux membres des délégations de veiller à la sécurité des liens personnels qu'ils reçoivent. Ils ne doivent communiquer leurs liens personnels à personne.

Ils doivent également sécuriser leur boîte aux lettres personnelle moyennant un mot de passe complexe et une authentification à deux facteurs. Les liens permettant une authentification à deux facteurs sur les services de messagerie courants figureront dans les indications données.

Il est important que chaque participant suive attentivement ces instructions afin que le système soit le plus sûr possible.

L'obligation pour ceux qui votent d'être vus en vidéo lors du vote, de même que la nature ouverte et transparente du scrutin, sont une garantie supplémentaire pour la sécurité du vote.

# **QUESTIONS DE PROCÉDURE**

Pour présenter une motion d'ordre, demander un droit de réponse ou présenter une motion de procédure, un membre de délégation doit envoyer un message au numéro de téléphone suivant par SMS ou par WhatsApp :

#### **+41 79 467 28 70**

Ce numéro est opérationnel pendant les séances et peut être utilisé uniquement pour les motions d'ordre, les demandes de droit de réponse ou d'autres motions de procédure. Il ne doit être utilisé pour aucune autre question.

Le message sera transmis rapidement au Président. Il est possible de demander d'autres informations au besoin.

À partir du moment où le début du scrutin a été annoncé, aucun délégué ne peut interrompre le scrutin, sauf s'il s'agit d'une motion d'ordre ayant trait à la manière dont le scrutin se déroule. Toute préoccupation relative au déroulement d'un scrutin doit être soulevée, par une motion d'ordre, avant l'annonce des résultats du vote.

Sous réserve du pouvoir discrétionnaire du Président, il est envisagé que les droits de réponse soient exercés à la fin des débats de chaque journée.

 $=$   $=$   $=$